### राष्टिय समाचार समिति

# रासस सेवा, समाचार समूह, सहायकस्तर तह ४, समाचार सहायक पदको खुला प्रतियोगितात्मक परीक्षाको पाठ्यक्रम

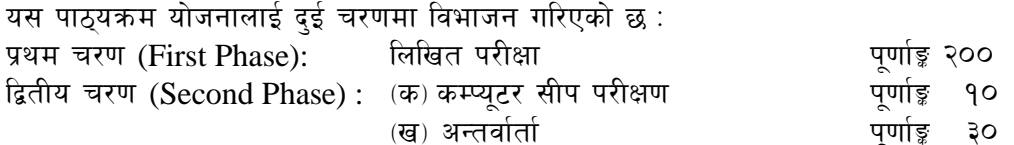

## परीक्षा योजना (Examination Scheme)

### प्रथम चरण (First Phase): लिखित परीक्षा (Written Examination)

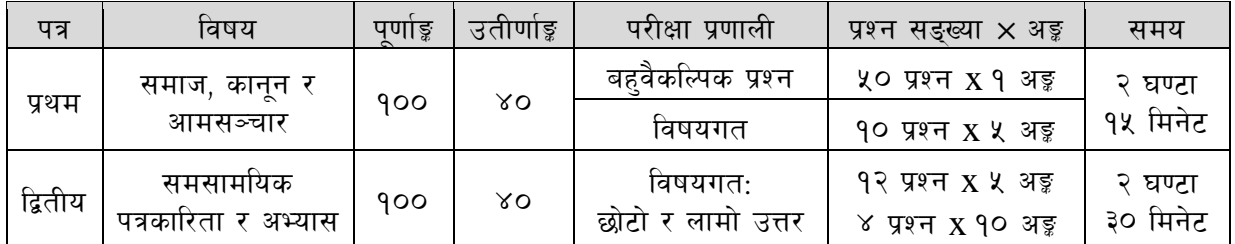

### द्वितीय चरण (Second Phase): कम्प्यूटर सीप परीक्षण र अन्तर्वार्ता (Computer Skill Test & Interview)

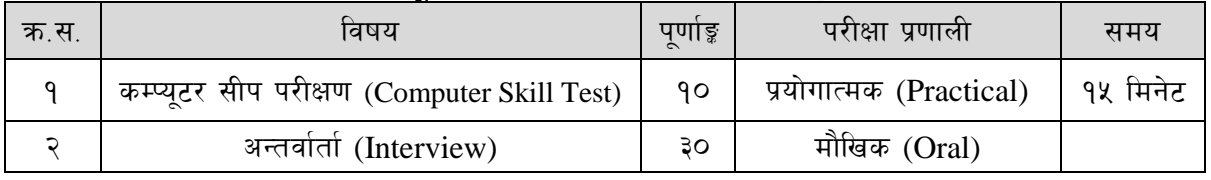

### द्रष्टव्य :

- <u>9. यो पाठयक्रमको योजनालाई प्रथम चरण र द्वितीय चरण गरी दई भागमा विभाजन गरिएको छ ।</u>
- २. लिखित परीक्षाको प्रश्नपत्रको माध्यम भाषा पाठयक्रमको विषयवस्त जन भाषामा दिइएको छ सोही भाषाको आधारमा नेपाली वा अंग्रेजी मध्ये कुनै एक मात्र भाषा हुनेछ । तर विषयवस्तुलाई स्पष्ट गर्नुपर्ने अवस्थामा दुवै भाषा समेत प्रयोग गर्न सकिने छ।
- ३. लिखित परीक्षाको माध्यम भाषा नेपाली वा अंग्रेजी अथवा नेपाली र अंग्रेजी दवै हुनेछ ।
- ४. प्रथम पत्र र द्वितीय पत्रको लिखित परीक्षा छुट्टाछुट्टै हुनेछ ।
- ५. वस्तुगत बहुवैकल्पिक (Multiple Choice) प्रश्नहरुको गलत उत्तर दिएमा प्रत्येक गलत उत्तर बापत २० प्रतिशत अड़ू कट्टा गरिनेछ । तर उत्तर नदिएमा त्यस बापत अड़ू दिइने छैन र अड़ू कट्टा पनि गरिने छैन ।
- वस्तगत बहवैकल्पिक हुने परीक्षामा परीक्षार्थीले उत्तर लेख्दा अंग्रेजी ठूलो अक्षरहरु (Capital letters): A, B, ६. C. D मा लेख्नुपर्नेछ । सानो अक्षरहरु (Small letters): a, b, c, d लेखेको वा अन्य कुनै सड़केत गरेको भए सबै उत्तरपुस्तिका रद्द हनेछ ।
- ७. बहवैकल्पिक प्रश्न हने परीक्षामा क्नै प्रकारको क्याल्क्लेटर (Calculator) प्रयोग गर्न पाइने छैन ।
- <u>८. परीक्षामा परीक्षार्थीले मोबाइल वा यस्तै प्रकारका विद्यतीय उपकरण परीक्षा हलमा लैजान पाइने छैन ।</u>
- ९. विषयगत प्रश्नको हकमा तोकिएको अंकको एउटा लामो प्रश्न वा एउटै प्रश्नका दुई वा दुई भन्दा बढी भाग (Two or more parts of a single question) वा एउटा प्रश्न अन्तर्गत दुई वा बढी टिप्पणीहरु (Short notes) सोध्न सकिने छ।
- १०. विषयगत प्रश्न हुनेका हकमा प्रत्येक खण्डका लागि छट्टाछुट्टै उत्तरपुस्तिकाहरु हुनेछन् । परिक्षार्थीले प्रत्येक खण्डका प्रश्नको उत्तर सोहीखण्डको उत्तरपस्तिकामा लेख्नुपर्नेछ ।
- ११. परीक्षामा सोधिने प्रश्नसंख्या, अडुक र अडुकभार यथासम्भव सम्बन्धित पत्र ∕विषयमा दिइए अनुसार हुनेछ ।
- 9२. यस पाठ्यक्रम योजना अन्तर्गतका पत्र∕विषयका विषयवस्तुमा जेसुकै लेखिएको भए तापनि पाठ्यक्रममा परेका कानून, ऐन, नियम तथा नीतिहरु परीक्षाको मिति भन्दा ३ महिना अगाडि (संशोधन भएका वा संशोधन भई हटाईएका वा थप गरी संशोधन भई) कायम रहेकालाई यस पाठ्यक्रममा परेको सम्फनु पर्दछ ।
- 9३. प्रथम चरणको परीक्षाबाट छनौट भएका उम्मेदवारहरुलाई मात्र द्वितीय चरणको परीक्षामा सम्मिलित गराइनेछ ।
- १४. पाठ्यक्रम स्वीकृत मिति : २०७९/१२/१६

# राष्टिय समाचार समिति

## रासस सेवा, समाचार समूह, सहायकस्तर तह ४, समाचार सहायक पदको खुला प्रतियोगितात्मक परीक्षाको पाठ्यक्रम

## प्रथमपत्र :- समाज, कानून र आमसञ्चार

### बस्तगत (५० प्रश्न  $\times$  १ अङ्क) र विषयगत ( १० प्रश्न  $\times$  ५ अङ्क)

#### नेपाली समाज र विकास प्रयासहरू ۹.

- 9.9 नेपालको सामाजिक अवस्था, परम्परा, मुल्य र मान्यता
- १.२ नेपालको संस्कृति र सांस्कृतिक सम्पदाहरू
- 9.३ नेपालको आर्थिक अवस्था (कृषि, उद्योग, व्यापार, पर्यटन, यातायात, संचार आदि)
- १.४ चालु आवधिक विकास योजना

#### संविधान र कानून २.

- २.१ काननका श्रोतहरू तथा नेपालमा कानन निर्माणको प्रक्रिया
- २.२ नेपालको संविधानको विशेषताहरू
- २३ मौलिक हक र मानव अधिकार
- २.४ कार्यपालिका, व्यवस्थापिका र न्यायपालिका वीच अन्तरसम्बन्ध
- २.५ संघ, प्रदेश र स्थानीय तहका अधिकारहरू तथा तहगत अन्तरसम्बन्ध

#### पत्रकारिताको विकास तथा व्यावहारिक पक्ष ३

- ३.१ आमसञ्चार र पत्रकारिताको परिभाषा, क्षेत्र र स्वरूप
- ३.२ नेपाली पत्रकारिताको विकासक्रम
- ३.३ राष्ट्रिय समाचार समितिको ईतिहास, विकास, संगठन संरचना तथा भूमिका
- ३.४ नेपालको शासन प्रणालीमा पत्रकारिताको भूमिका

#### आमसञ्चार तथा यस सम्बन्धी कानुनी व्यवस्था  $\alpha$

- ४.१ पत्रकारिता र जनसम्पर्क
- ४.२ अनुसन्धान र खोजमूलक पत्रकारिता
- ४.३ आमसञ्चार नीति. २०७३
- ४.४ राष्ट्रिय समाचार समिति (रासस) ऐन, २०१९ र नियमावली, २०४१
- ४.५ पत्रकार आचार संहिता: राससको निर्वाचन आचारसंहिता, २०७९, प्रेश काउन्सिल नेपाल, International Federation of Journalists (IFJ), American Society of News Editors  $(ASNE)$
- ४.६ सूचनाको हक सम्वन्धी ऐन, २०६४ र सूचनाको हक सम्वन्धी नियमावली, २०६५
- ४.७ श्रमजीवी पत्रकार ऐन, २०५१ तथा श्रमजीवी पत्रकार नियमावली, २०५३
- ४.८ छापाखाना र प्रकाशन सम्वन्धी ऐन, २०४८ तथा छापाखाना र प्रकाशन सम्वन्धी नियमावली, २०४९
- ४.९ प्रेस काउन्सिल ऐन. २०४८ र प्रेस काउन्सिल नियमावली. २०४९

## राष्टिय समाचार समिति

# रासस सेवा, समाचार समूह, सहायकस्तर तह ४, समाचार सहायक पदको खुला प्रतियोगितात्मक परीक्षाको पाठ्यक्रम

## द्वितीय पत्रः- पत्रकारिता र अभ्यास खण्ड (क) - ४० अङ्क

#### समाचार लेखन सम्बन्धी अवधारणा  $9<sub>1</sub>$

- समाचार लेखनको परम्परागत तथा आधुनिक अवधारणा  $9.9$
- 9.२ समाचार संस्था पत्रकारिताको इतिहास, वर्तमान अवस्था र यसको भविष्य
- 9. $\overline{3}$ नेपालमा पत्रकारिताका प्रमुख प्रवृत्ति (Trend) र नयाँ अभ्यास
- १.४ एपी, एएफपी, सिन्ह्वा, रोयटर्स, पीटीआई, एएनआई, क्यूदो, तास लगायतका अन्तर्राष्ट्रिय समाचार संस्थाको पत्रकारिताका अभ्यास
- 9.४ सचना तथा प्रसारण विभाग, प्रेस काउन्सिल नेपाल र नेपाल पत्रकार महासंघको भूमिका

#### $\widetilde{\mathcal{R}}$ . समाचार सम्पादन र सम्पादक

- २.१ समाचार सम्पादनको परम्परागत तथा आधुनिक अवधारणा
- २.२ समाचार सम्पादनका उद्देश्य र सिद्धान्त
- २.३ सम्पादकमा हुनु पर्ने योग्यता र क्षमता
- २.४ छापा, अनलाइन, रेडियो र टेलिभिजनका लागि समाचार सम्पादनका भिन्नता

#### ३. समाचार संकलन र संवाददाता

- ३.१ समाचारको परिभाषा. बनौट र तत्वहरू
- ३.२ समाचार संकलन प्रक्रिया र ध्यान दिन् पर्ने विषय
- ३.३ संवाददातामा हुन पर्ने योग्यात र क्षमता
- ३.४ अन्तर्राष्ट्रिय समाचार संस्था तथा राष्ट्रिय समाचार समिति समाचार संकलन र लेखन शैली
- ३.५ सरकारी सञ्चार माध्यमको समाचार संकलन विधि र प्राथमिकता
- ३.६ छापा, अनलाइन, रेडियो र टेलिभिजनका लागि समाचार संकलनका भिन्नता
- ३.७ समाचार सड़कलन, फोटो र भिडियो छायाइकन तथा संप्रेषणमा इन्टरनेटको उपयोग

#### फोटो पत्रकारता तथा अनलाइन पत्रकारिता  $8<sup>1</sup>$

- ४.१ फोटो पत्रकारिताको विकासक्रम र महत्व
- ४.२ फोटो सम्पादन, क्रप, लाइट, कलर, फिल्टर
- ४.३ क्याप्सन लेखन
- ४.४ अनलाईन पत्रकारिता र सामाजिक सञ्जाल (प्रयोग, महत्व र प्रभावकारिता)

### खण्ड (ख) - ६० अङ्क

#### $\lambda$ . समाचार सम्पादन र लेखन अभ्यास

- ५.१ अनुवाद अंग्रेजीबाट नेपाली र नेपालीबाट अंग्रेजीमा १०० शव्द नघटाई
- ५.२ समसामयिक विषयमा विज्ञ, विशेषज्ञ, नेता वा प्रमुखसँग लिने अन्तर्वार्ता
- ५.३ समसामयिक विषयमा करिव दुईसय शव्दको समाचार लेखन
- ५.४ समसामयिक विषयमा पाँचसय शब्दको फिचर लेखन
- ५.५ समाचारको भाषा शृद्धशुद्धि
- ५.६ टिभि र रेडियोको फिचर समाचारको स्कीप्ट लेखन

# राष्टिय समाचार समिति रासस सेवा, समाचार समूह, सहायकस्तर तह ४, समाचार सहायक पदको खुला प्रतियोगितात्मक परीक्षाको पाठ्यक्रम

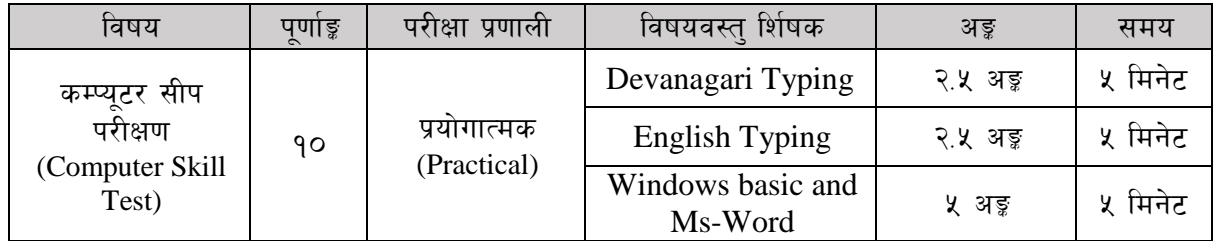

# प्रयोगात्मक परीक्षा योजना (Practical Examination Scheme)

विषय : कम्प्युटर सीप परीक्षण (Computer Skill Test)

## **1. Windows basic**

- Introduction to Graphical User Interface
- Starting and shutting down Windows
- Basic Windows Elements Desktop, Taskbar, My Computer, Recycle Bin, etc.
- Concept of files and folders
- Searching files and folders

## **2. Word processing/ MS Word**

- Creating, saving and opening documents
- Typing in Devanagari and English
- Text formatting (Font, Size, Color, Underline, Italic, Bold, etc) and paragraph formatting (alignment, indentation, spacing)
- Inserting header, footer, page number
- Page setting (margin, page size, orientation), previewing and printing of documents

## राष्ट्रिय समाचार समिति

# रासस सेवा, समाचार समूह, सहायकस्तर तह ४, समाचार सहायक पदको खुला प्रतियोगितात्मक परीक्षाको पाठ्यक्रम

### अंग्रेजी वा देवनागरी Typing Skill Test को लागि निर्देशन

देवनागरी Typing Skill Test को लागि १५० शब्दहरूको एउटा Text दिइनेछ र देहाय अनुसार अङ्ग प्रदान  $1.$ गरिनेछ :

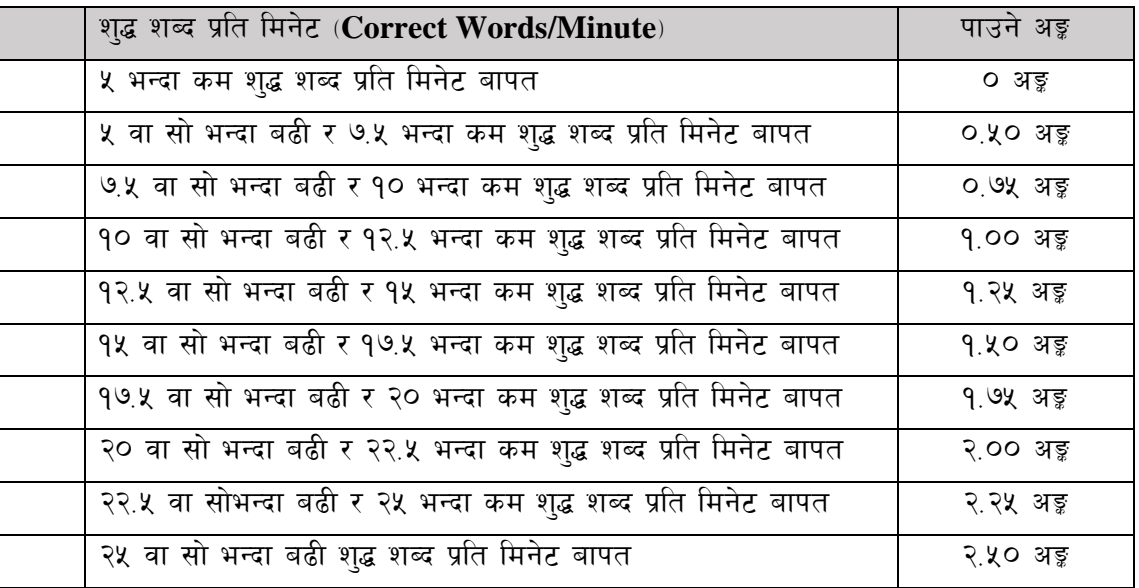

English Typing Skill Test को लागि २०० शब्दहरूको एउटा Text दिइनेछ र देहाय अनुसार अड़ू प्रदान  $2.$ गरिनेछ :

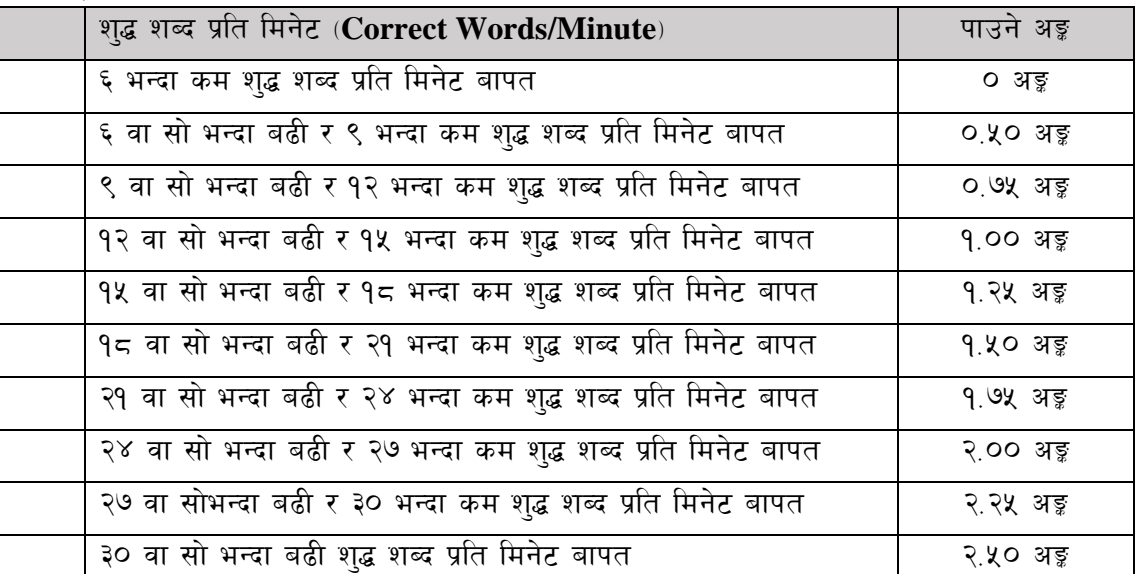

 $\overline{3}$ . गरिनेछ। दिइएको अंग्रेजी वा देवनागरी Textमा उल्लेखित स्थान बमोजिम परीक्षार्थीहरूले आफनो Text मा Punctuation टाइप नगरेको पाइएमा त्यसको शब्दमा गणना गरिने छैन । तत्पश्चात निम्न Formula प्रयोग गरी शुद्ध शब्द प्रति मिनेट (Correct words/minute) निकालिनेछ।

## Formula:

शुद्ध शब्द प्रति मिनेट(Correct words/minute) =  $\frac{\text{(Total words typed - Wrong words)}}{7}$